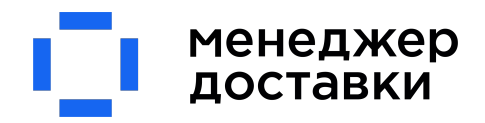

## 1. ПОРЯДОК РАБОТЫ ПО ЗАПРОСУ

ВАЖНО: нам не сложно просчитать перевозку груза заранее, мы будем рады любому Вашему запросу на расчет стоимости перевозки, проконсультируем и поможем выбрать логистические маршруты

• Запрос на расчет стоимости рекомендуем направлять по электронной почте в адрес вашего логиста, клиентского менеджера или отдела логистики по адресу md@mdostavki.ru , также можно оформить запрос в личном кабинете (вкладка запросы – новый запрос):

- НЕ рекомендуем использовать мессенджеры, чтобы Ваш запрос не потерялся.

- указать все данные по грузу: вес, габариты, характер груза, маршрут с адресами, если нужна адресная доставка, документы (если есть в наличии): инвойс, упаковочный лист, паспорта безопасности (если груз опасный).

• Логист присвоит номер запроса, добавить его в тему и данные по грузу в тему письма и напишет, что принял в работу. При необходимости задаст дополнительные вопросы.

- логист в ответе укажет, когда ожидать ответ с готовым расчетом перевозки

• Расчет в среднем занимает до 1 рабочего дня.

Например: утром получили запрос – вечером дали ответ, или вечером получили запрос и утром до обеда предоставили тариф.

- скорость расчета зависит от его сложности
- скорость расчета зависит от наличия всех данных для обработки заявки

## (поэтому при срочном расчете обязательно убедитесь, что все данные по грузу переданы и логист не задал дополнительных вопросов)

• При получении запроса, рекомендуем дать логисту обратную связь, подходит ли тариф под текущие задачи, задать оставшиеся вопросы. Зачем?

- мы даем оптимальные варианты с точки зрения цены и сроков, но зачастую нужно уложиться в бюджет или наоборот соблюсти сроки доставки, определенный маршрут. - мы постоянно совершенствуем наши логистические маршруты, Ваша обратная связь поможет нам предоставлять выгодные тарифы!

## l, менеджер ДОСТАВКИ

# 2. ПОРЯДОК РАБОТЫ ПО ЗАКАЗУ

- Для регистрации заказа и начала работы с заказом необходимо подтвердить ставку, которую предоставил логист.
- Логист создаст заказ и добавит его номер в тему письма, чтобы Вы всегда могли найти нужный диалог на электронной почте.
- Ответным письмом логист направит заявку с маршрутом, данными по грузу и согласованной стоимостью перевозки:

- Вам не нужно заполнять заявку самостоятельно, НО очень просим проверить данные в заявке так как они будут использоваться для формирования транспортных документов.

- Заявку нужно подписать факсимильной (электронной) подписью и печатью, отправить через ЭДО (электронный документооборот) или прислать скан подписанной заявки.

• На первый заказ или заказ стоимостью превышающий кредитный лимит логист может направить на оплату авансовый счет.

- Стандартно мы предоставляем отсрочку 7 календарных дней (если иное на согласовано в договоре) и выставляем счет по факту прибытия груза в пункт назначения.

- Логист также может предложить оформить страховку на груз так как страховой полис обеспечит полное покрытие всех рисков и быстрые выплаты. Рекомендуем страховать абсолютно все грузы!
- Заказ поступает в работу, логист информирует клиента о планируемой дате забора груза, о датах рейсов и таможенного оформления, о задержках на маршруте, а также в случае, если требуются дополнительные документы.

- мы стараемся заранее проверить все возможные расходы и доп. сборы, которые могут появится в процессе транспортировки груза и сообщить клиенту

- при возникновении доп. сборов или смене расписания рейсов, логист должен уведомить клиента по электронной почте, получить подтверждение изменения.

• До прибытия груза наш логист может предложить проверить пакет документов для таможенного оформления (при экспорте – до момента передачи груза водителю).

- мы можем предложить услуги наших брокеров или Вы можете использовать своих специалистов.

- По факту прибытия груза на таможню (на СВХ), логист предоставить необходимые документы, а также инструкции для таможенного оформления.
- После выпуска таможенной декларации будем готовы организовать доставку до двери получателя

- мы поможем оформить пропуска, оплатим сборы СВХ на момент снятия груза и подберем выгодные условия для локальной доставки.

- Это НЕ обязательная услуга, Вы вправе от нее отказаться и забрать груз самостоятельно.

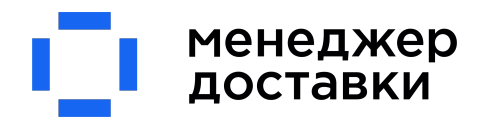

# 3. ДАННЫЕ НЕОБХОДИМЫЕ ДЛЯ РАСЧЕТА И ОФОРМЛЕНИЯ ЗАКАЗА

ВАЖНО: Для оформления отгрузки (после согласования стоимости) логист просит предоставить финальный инвойс, чтобы перепроверить все данные в документах и избежать ошибок.

## Для расчета авиа-доставки

- вес и габариты (габариты лучше, чем объем так как есть ограничения у погрузочных емкостей)
- маршрут (если нужно забрать или доставить по адресу указать адреса, хотя бы город) - характер груза (описание)
- код ТН ВЭД (HS code) при возможности так как из-за санкций некоторые авиа-компании могут отказать принять груз к перевозке
- содержит ли груз жидкости, аккумуляторные батареи, электромоторы, магниты (могут быть ограничения, доп.сборы или иные правила перевозки)

## Для расчета доставки сборной машиной или контейнером

- вес общий
- количество погрузочных мест, габариты (габариты лучше, чем объем так как есть ограничения у погрузочных емкостей)
- маршрут (если нужно забрать или доставить по адресу указать адреса, хотя бы город)
- характер груза (описание)
- код ТН ВЭД (HS code) при возможности
- Штабелируемость грузовых мест (можно ли размещать сверху другие грузы)

## Для расчета доставки отдельной машиной, отдельным контейнером

- вес общий

- количество погрузочных мест, габариты (габариты лучше, чем объем так как есть ограничения у погрузочных емкостей)

- маршрут (если нужно забрать или доставить по адресу указать адреса, хотя бы город)
- условия поставки Incoterms
- характер груза (описание)
- Штабелируемость грузовых мест (можно ли размещать сверху другие грузы)
- Вес и габариты самого тяжелого места (мест)
- код ТН ВЭД (HS code) при возможности

## Для расчета доставки ОПАСНОГО груза (порошки, жидкости, газы в жидком состоянии, литийионные батареи)

- Дополнительно паспорт безопасности (MSDS)
- Подробное описание содержимого
- Количество содержимого

## Для расчета ЭКСПОРТНЫХ отправлений из России за границу

- вес общий
- количество погрузочных мест, габариты
- маршрут (если нужно забрать или доставить по адресу указать адреса, хотя бы город)
- условия поставки Incoterms
- характер груза (описание)
- + стоимость груза
- + цель поставки (продажа, бесплатные образцы, выставка, возврат по рекламации, временный вывоз)

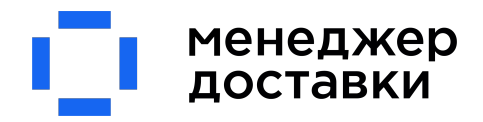

# 4. УПАКОВКА ГРУЗА, ПОДГОТОВКА К ОТПРАВКЕ

• Упаковка должна соответствовать характеру и весу груза

- картонные коробки как правило могут выдержать вес до 15-20 кг. - груз свыше 20 кг. Рекомендуется упаковать в фанерный ящик на ножках, чтобы можно было погрузить его вилочным погрузчиком - также в некоторых случаях мы можем предложить использовать такелажные ручки (если погрузка возможна только в ручном режиме)

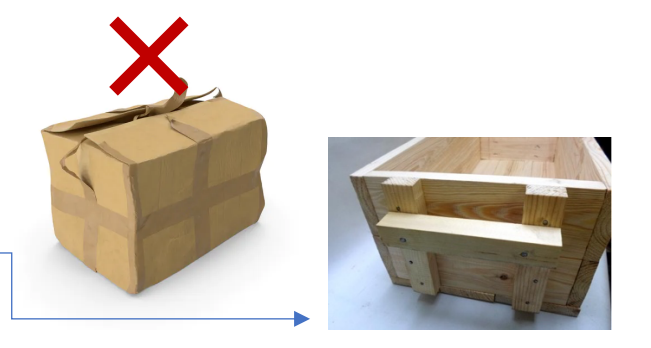

- Желательно делать штабелируемые грузовые места (чтобы можно было поставить что-либо сверху)
- Упаковка должна быть сухой и твердой, без помятостей, пробоин, подтеков и прочих нарушений целостности поверхности упаковки.
- Маркировка груза очень важна и может облегчить работу экспедитора и таможенного представителя, поможет избежать лишних проверок и досмотров:
	- укажите номер грузового места из, например: 1 из 5, 2 из 5 на английском языке (1 of 2, 2 of 2)
	- укажите маршрут и контакты отправителя и получателя на английском языке

- можно указать вес (чтобы при штабелировании самый легкий положили наверх, чтобы при необходимости соотнести коробку и упаковочный лист, понять, что внутри)

- если груз требует специальной маркировки: обязателно проверьте ее наличие (наш логист поможет)

### !!! Рекомендуем номер места, вес делать также как в упаковочном листе

(чтобы груз 1 в упаковочном листе совпадал в реальности с грузом 1 согласно маркировке)

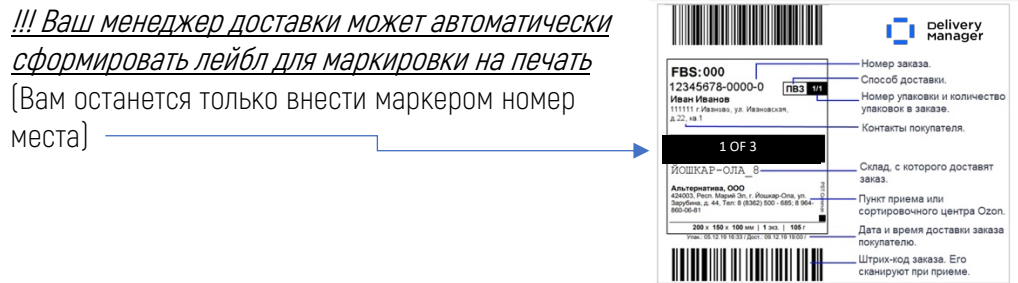

• Правильная упаковка – очень важная часть грузоперевозки

!!! повысит сохранность груза

!!! уменьшит стоимость грузоперевозки

!!! облегчит поиск грузового места при утере

!!! поможет быстрее пройти досмотр на таможне, при возникновении

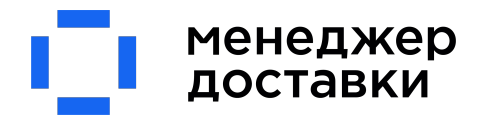

## 5. ЛИЧНЫЙ КАБИНЕТ КЛИЕНТА – ссылка: http://deliverymanager.client.4logist.com

### • Доступ в личный кабинет следующими способами:

1. запросить логин и пароль у личного менеджера в компании «Менеджер Доставки» 2. зайти на сайт https://deliverymanager.biz (личный кабинет в верхнем правом углу или внизу страницы) 3. запросить логин и пароль у менеджера компании Менеджер Доставки на сайте

Логин – номер договора клиента с компанией «Менеджер Доставки» Пароль – на усмотрение клиента или личного менеджера.

### • Работа в личном кабинете и функции

ЗАПРОСЫ – это Ваши заявки на расчет грузоперевозки

#### Здесь Вы можете найти:

- Запросы, которые зарегистрированы и находятся в работе у менеджера имеют статус расчета: например: ожидаем данные от клиента – значит, что мы запросили у Вас дополнительную информацию и ждем ее для разработки логистических маршрутов под Вашу потребность.

\_\_\_\_\_\_\_\_\_\_\_\_\_\_\_\_\_\_\_\_\_\_\_\_\_\_\_\_\_\_\_\_\_\_\_\_\_\_\_\_\_\_\_\_\_\_\_\_\_\_\_\_\_\_\_\_\_\_\_\_\_\_\_\_\_\_\_\_\_\_\_\_\_\_\_\_\_\_\_\_\_\_\_\_\_\_\_\_\_\_

- Их уникальный номер (по нему удобнее запрашивать информацию о готовности расчета)

- Дату создания, тип транспортного средства, и маршрут

### - Вы можете создать ЗАПРОС прямо в личном кабинете (кнопка «Новый запрос»)

ЗАКАЗЫ – это заказы, которые уже приняты в работу и с ними работают наши логисты

#### Здесь Вы можете найти:

- Все свои заказы, номера заказов и их статусы (статусы пока в разработке)
- Данные по грузу и полный маршрут
- Согласованную стоимость перевозки
- Счета, акты и другие документы по перевозке, которые можно скачать себе на компьютер:

Для этого необходимо нажать на документ с нужн справа в таблице

Или зайти в заказ, нажав на его номер слева

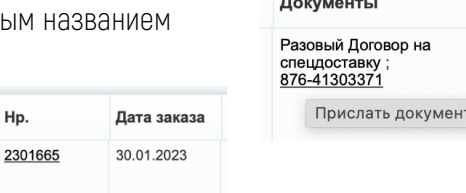

#### Внутри заказа можно найти следующую информацию, как в примере ниже:

(стоимость перевозки в валюте и по курсу, данные по грузу, ДОКУМЕНТЫ: заявки, инвойсы, СМР, авианакладные и другие документы, акты выполненных работ во вкладе АКТЫ и счета на оплату на вкладе СЧЕТА)

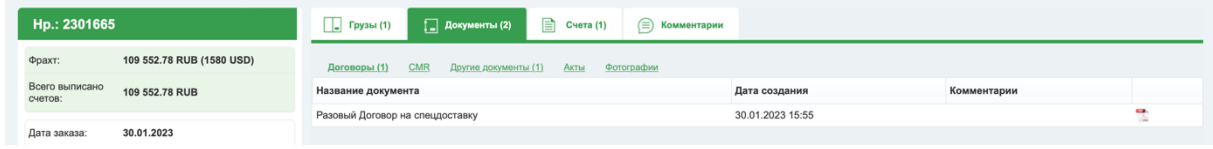

Приятного пользования, присылайте свои пожелания для разработки нашей командой новых функций!